# ITS 413 Internet Technologies and Applications

*Assignment: Phase 2 Report*

By: Group04

Suppachai Suwanwatcharachat (5222781601)

Sonnatas Chaisorn (5222782096)

Rungsemund Chunvichit (5222791683)

Date: 17 February 2012

Sirindhorn International Institute of Technology  $\bigcirc$ 

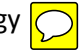

Thammasat University

### **Aims**

To measure the maximum throughput that can be achieved over a wireless LAN and Ethernet link.

# **Network Diagram**

#### **Wireless throughput test**

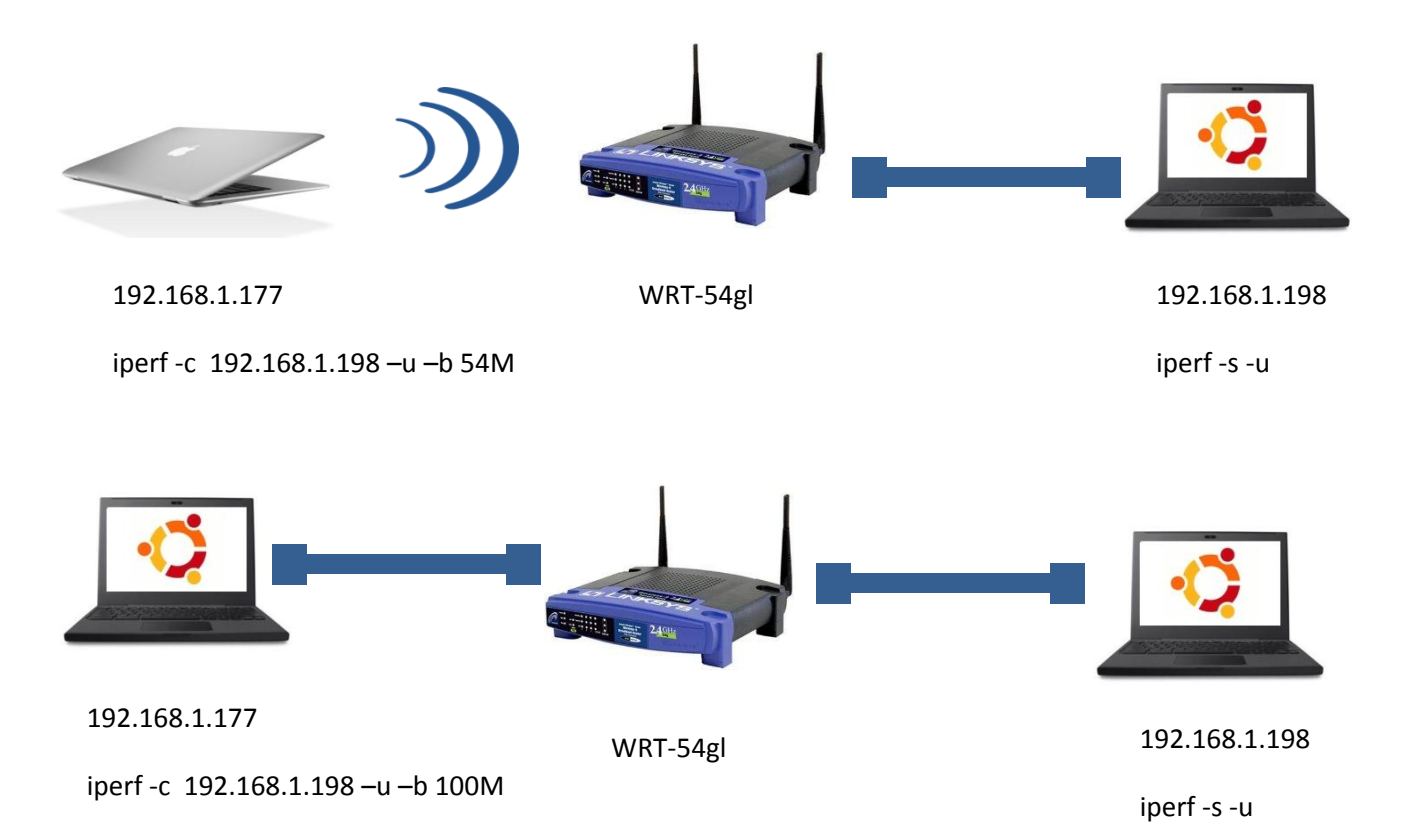

# **Equipment Specifications**

-2 Computers  $\boxed{\bigcirc}$ 

-Compaq laptop OS: Window 7 - 32bit Processor: Pentium Dual-Core CPU 2.20GHz Ram: 1.00 GB

-A Asus laptop OS: Window 7 - 32bit Processor: Intel Core 2 Duo CPU 2.4GHz Ram: 2.00 GB

-Router: LINKSYS

Wireless-G 2.4GHz/54Mbps Broadband router , -Ethernet line

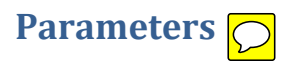

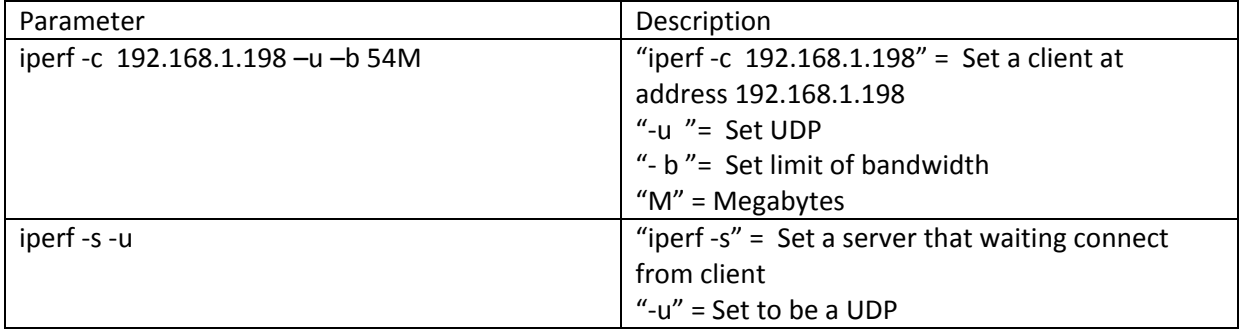

### **Experiments and Results**

# **Experiment 1 – measure the UDP throughput BY WIRELESS LAN**

From this experiment we test by create someone to be a server and another one is client and use computer connect to wireless LAN Then, computer that is server will wait for connection with someone from client by add some bandwidth to be a higher value and each value and graph will become like the following table:

Connection by: One computer connect with a LAN of router G04, another one connect directly by Ethernet line

We choose to change Parameter  $\bigcirc$ to:[10,20,30,40,50,60,70,80,90,91,92,93,94,95,96,97,98,99,100,105,110]

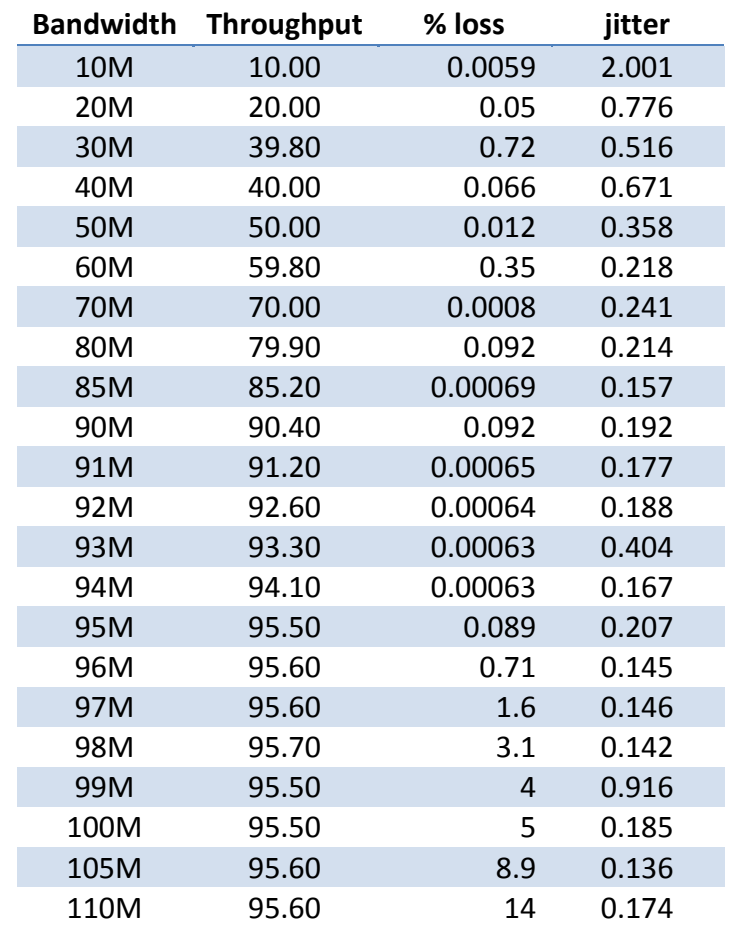

 $\boxed{\bigcirc}$ 

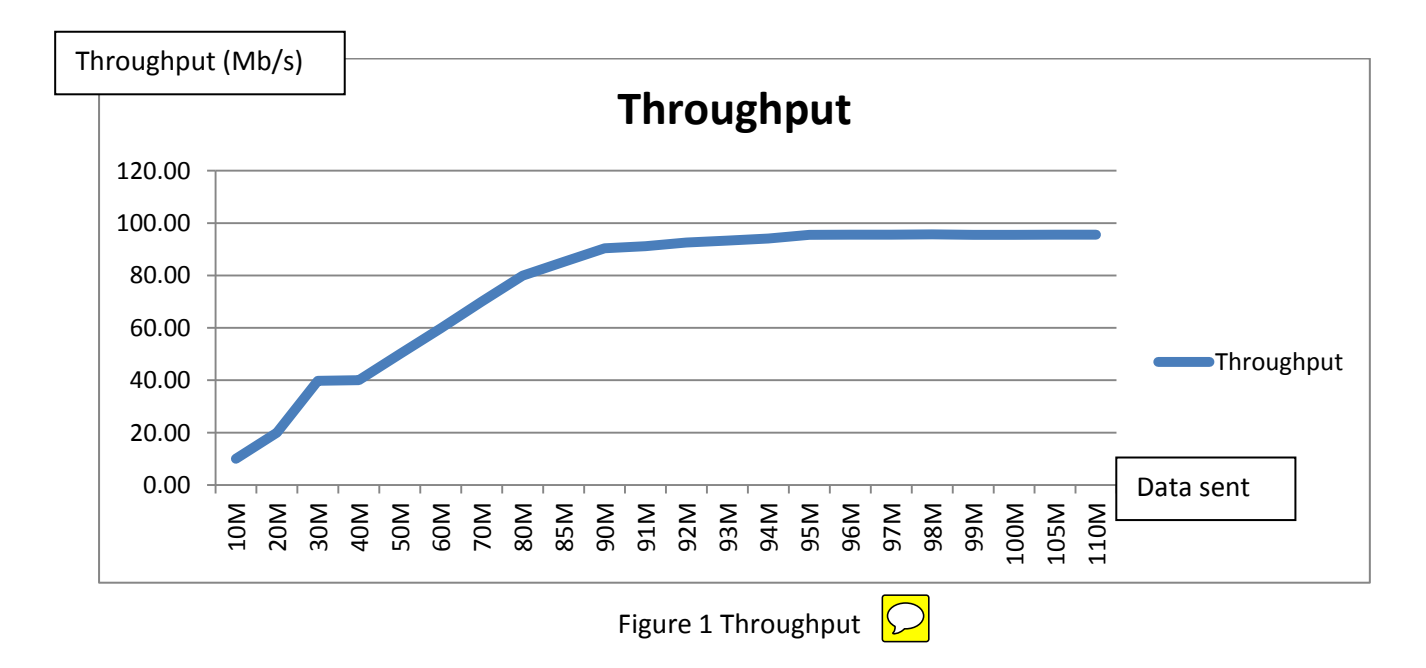

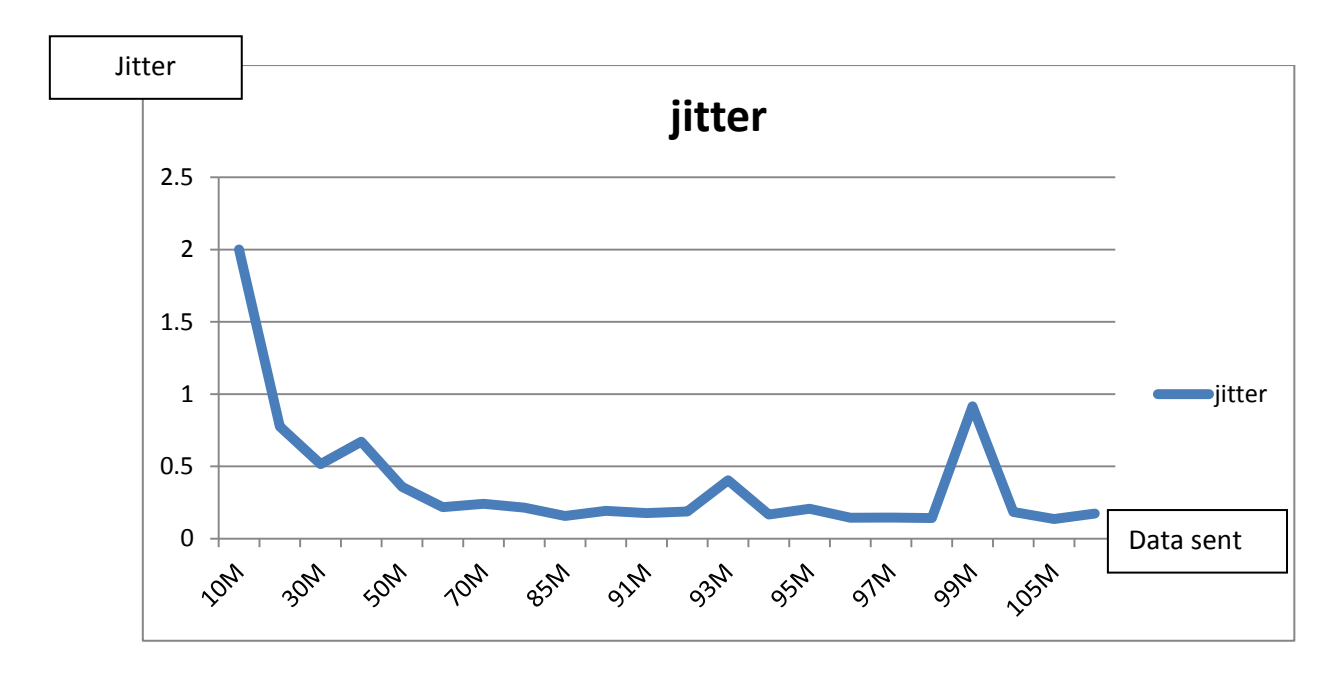

Figure 2 Jitter

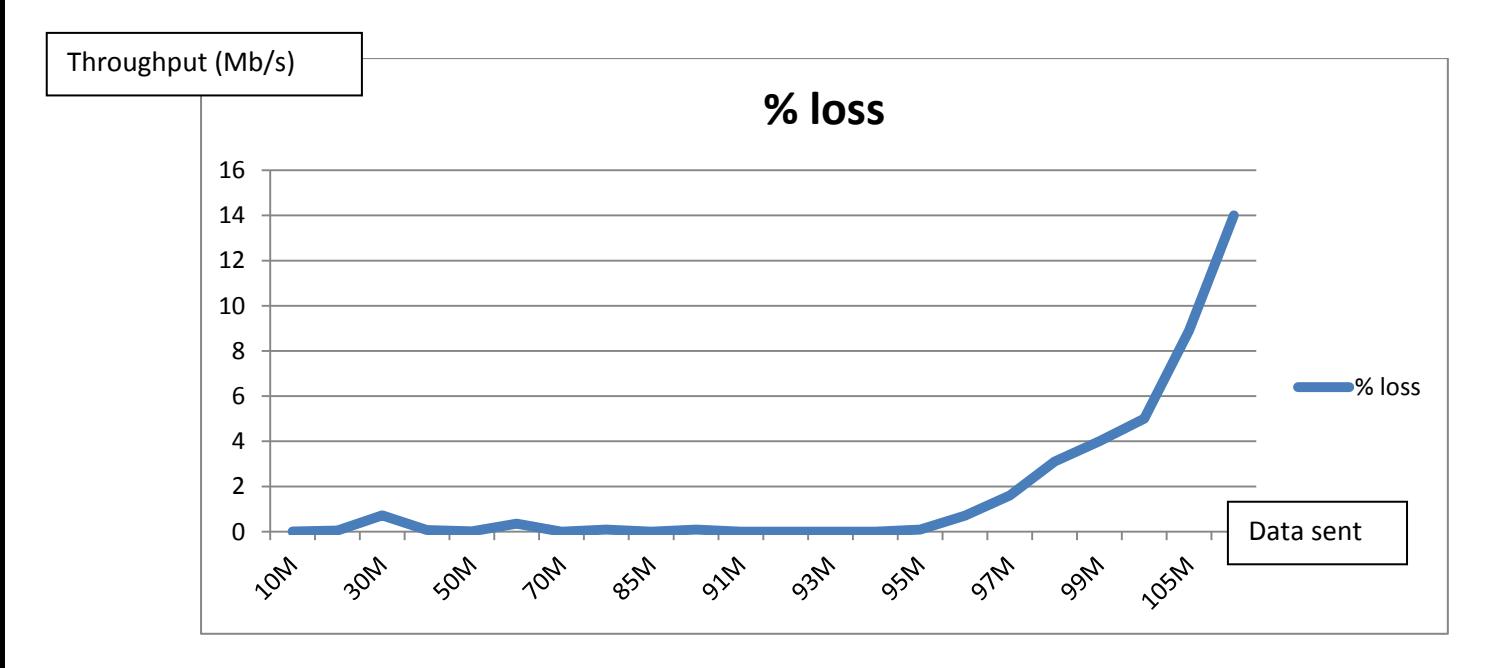

Figure 3 % loss

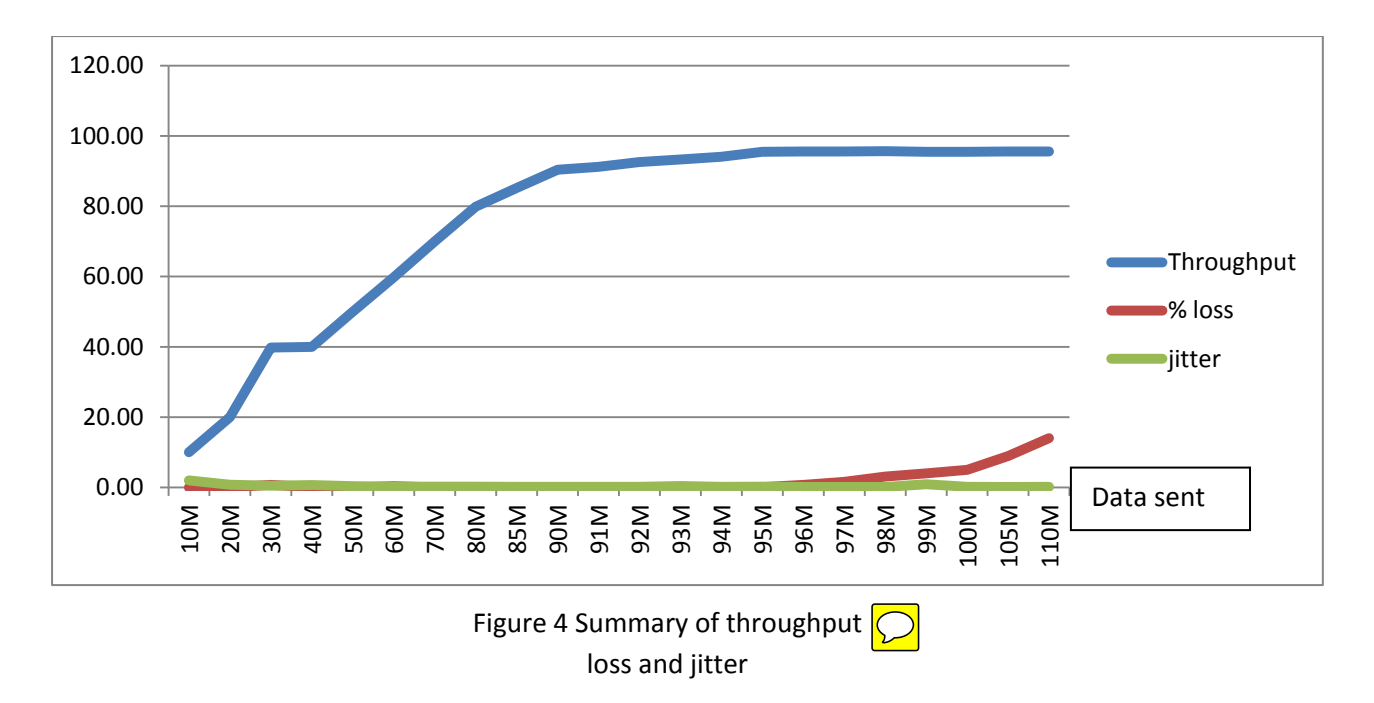

(by LAN)

### **Experiment 2 – measure the UDP throughput BY Ethernet**

Connection by: Both computer connect with a LAN of router G04, another one connect directly by Ethernet line

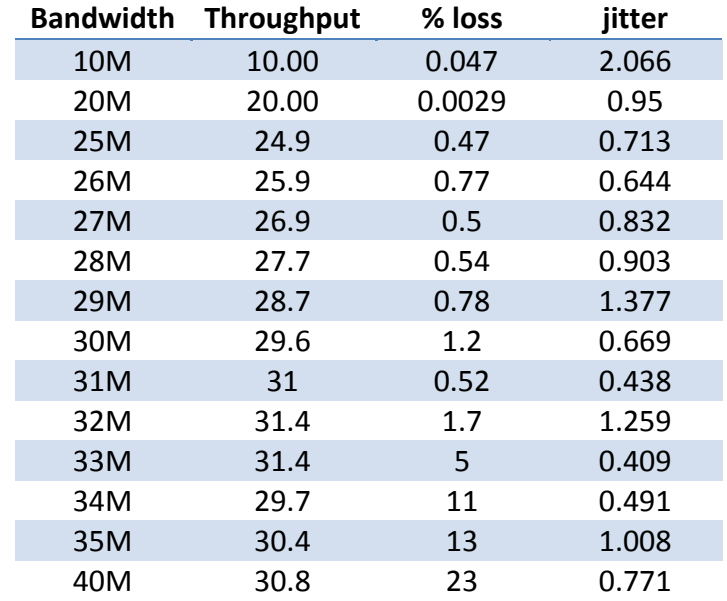

We choose to change Parameter to:[10,20,25,26,27,28,29,30,31,32,33,34,35,40]

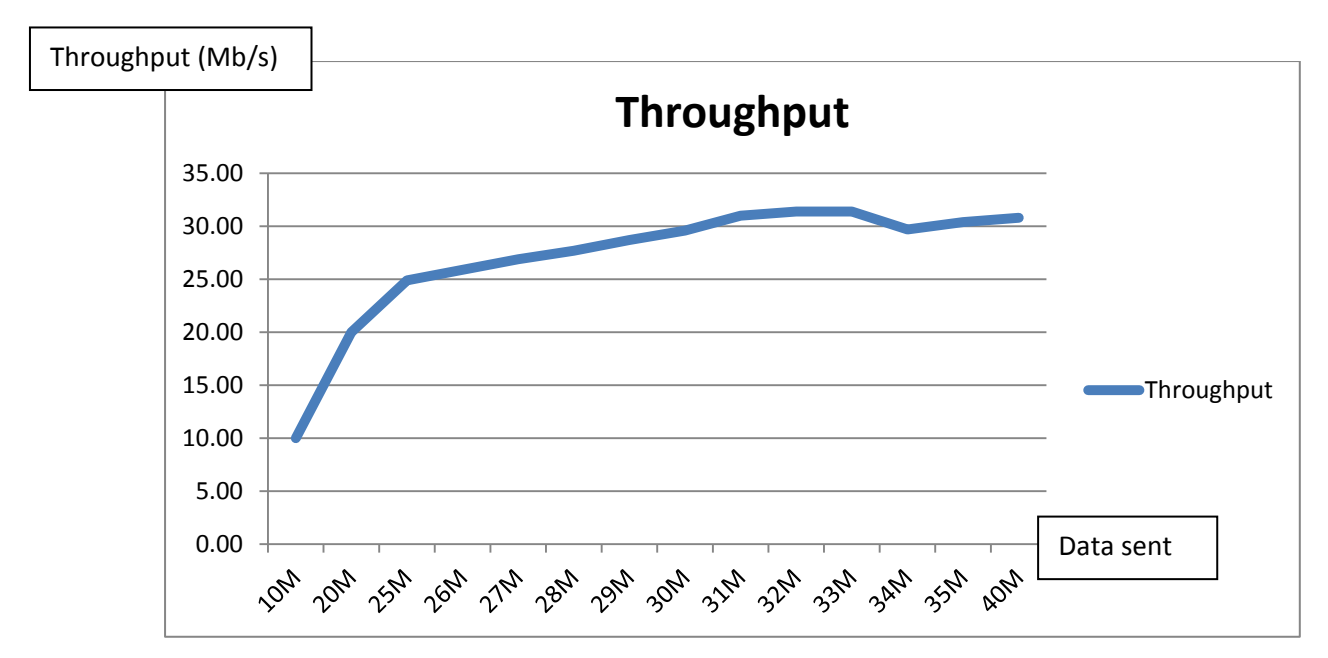

Figure 1: Throughput

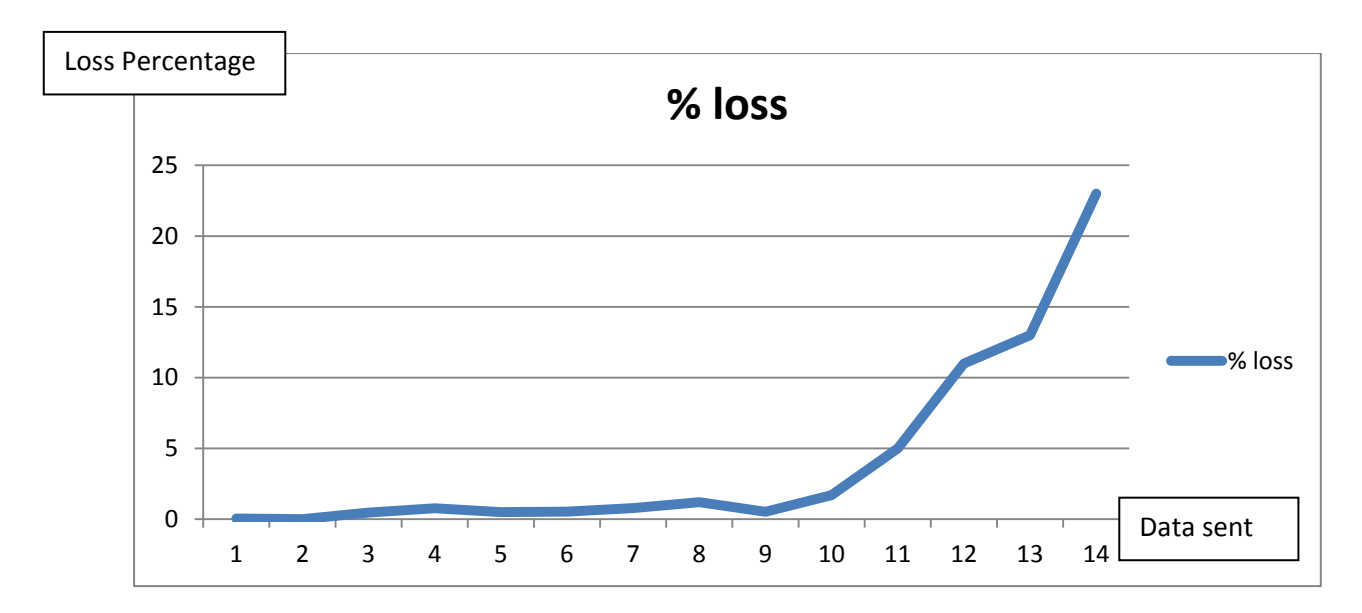

Figure 2: % loss

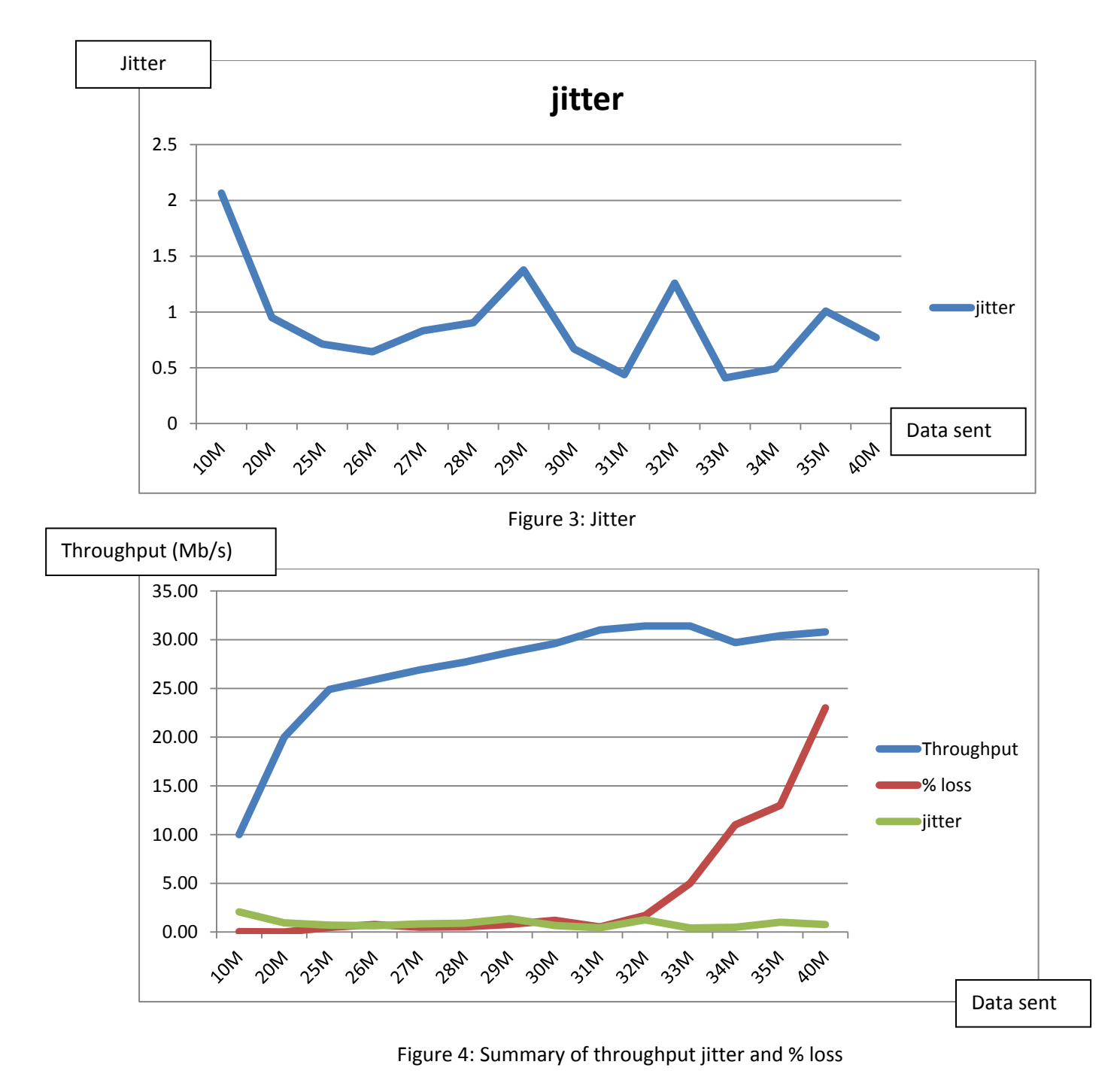

(By Ethernet)

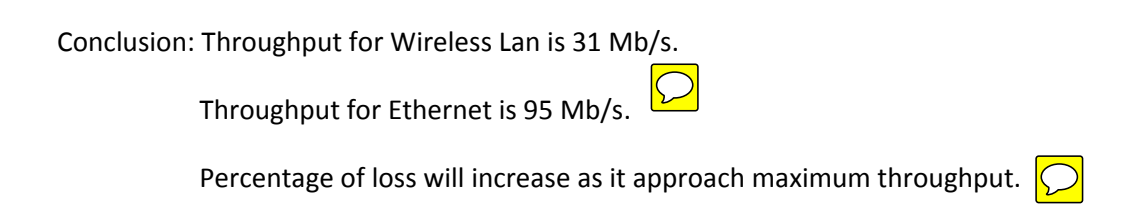